# System Shock: Enhanced Edition cheat sheet

## **General**

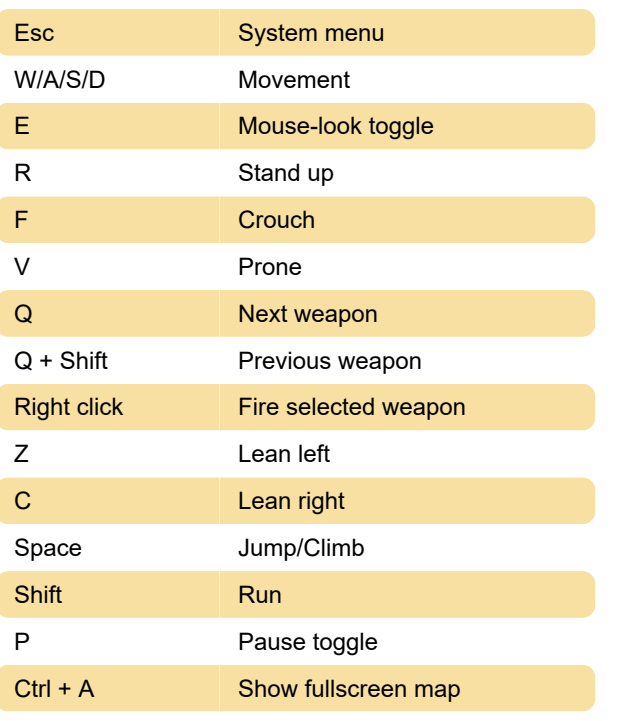

To throw a grenade, double click the type of the grenade. Then right click to throw.

To drop an item, while not in mouse-look, rightmouse-click on an item in the Main or General inventory. Right-mouse-click again to either throw it away or put it back in the inventory

#### Misc.

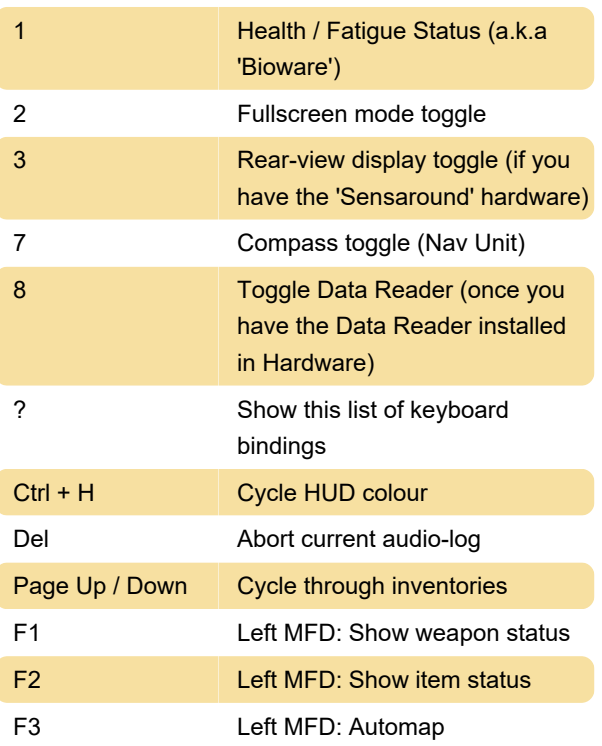

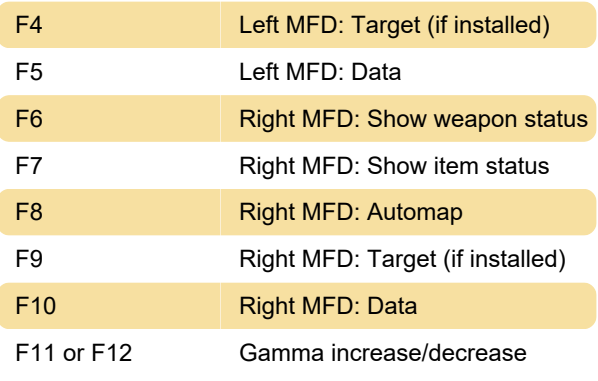

# Map

To take notes on the map, left click to place a pointer. Then start typing.

## Cyber space

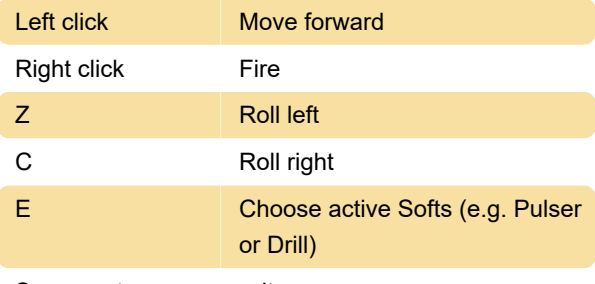

Source: steamcommunity.com

Last modification: 3/6/2023 10:33:04 AM

More information: [defkey.com/system-shock](https://defkey.com/system-shock-enhanced-edition-shortcuts)[enhanced-edition-shortcuts](https://defkey.com/system-shock-enhanced-edition-shortcuts)

[Customize this PDF...](https://defkey.com/system-shock-enhanced-edition-shortcuts?pdfOptions=true)